# **Arquitectura de Computadores II**

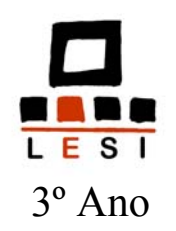

# **Execução de Instruções em Vários Ciclos Máquina**

João Luís Ferreira Sobral Departamento do Informática Universidade do Minho

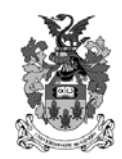

Março 2003

#### Porque não é utilizada a implementação *single-cycle* ?

- Em geral, a sua implementação é ineficiente, nunca tendo sido utilizada na implementação de processadores
- CPI=1, mas a duração de cada ciclo (Tcc) deve ser igual ao tempo necessário para executar a instrução mais demorada, uma vez que é complexa a implementação de ciclos de dimensão variável.
- Não permite partilha de unidades funcionais o que leva à sua duplicação

#### • Exemplo

• Tempos acesso às unidades funcionais:

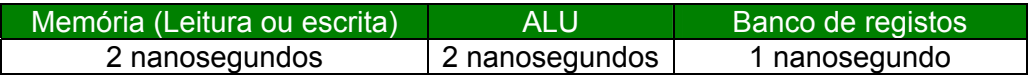

• Mistura de instruções do programa (gcc):

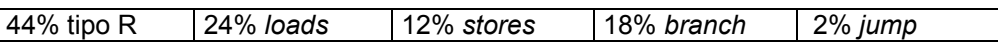

- Qual a diferença entre uma implementação com ciclos de duração fixa e uma implementação com ciclos de duração variável, a estritamente necessária?
- Tempo necessário para a execução de cada tipo de instrução

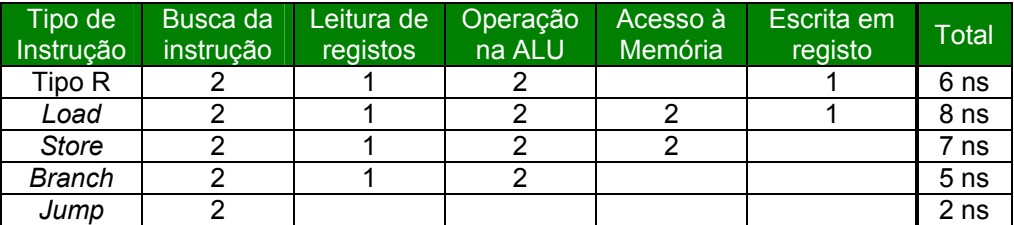

- CPI*ciclofixo* = CPI*ciclovariável* = 1.
- Duração do período do relógio (Tcc) na versão com o ciclo de relógio fixo:

**Tcc***fixo* = duração da instrução mais longa = *load =* 8 ns

• Duração média do período de relógio na versão com duração variável do ciclo:

$$
Tccvar = 0,44 \times 6 + 0,24 \times 8 + 0,12 \times 7 + 0,18 \times 5 + 0,02 \times 2
$$
  
= 6,34 ns

• **Ganho da versão com o ciclo de duração variável** 

ganho =  $T$ exec*Fixo*/Texec*Var* =  $T$ cc*fixo*/ $T$ cc*var* = 8 / 6,34 = 1,26x

- DP para suporte à execução de instruções em vários ciclos
	- A execução das instruções é dividida em várias fases, correspondentes às operações a realizar em cada unidade funcional
	- Em cada ciclo pode ser realizado, no máximo, um acesso à memória e um acesso ao banco de registos.
	- Cada unidade funcional pode ser utilizada mais que uma vez por instrução, mas em ciclos diferentes, o que permite a junção várias unidades funcionais.

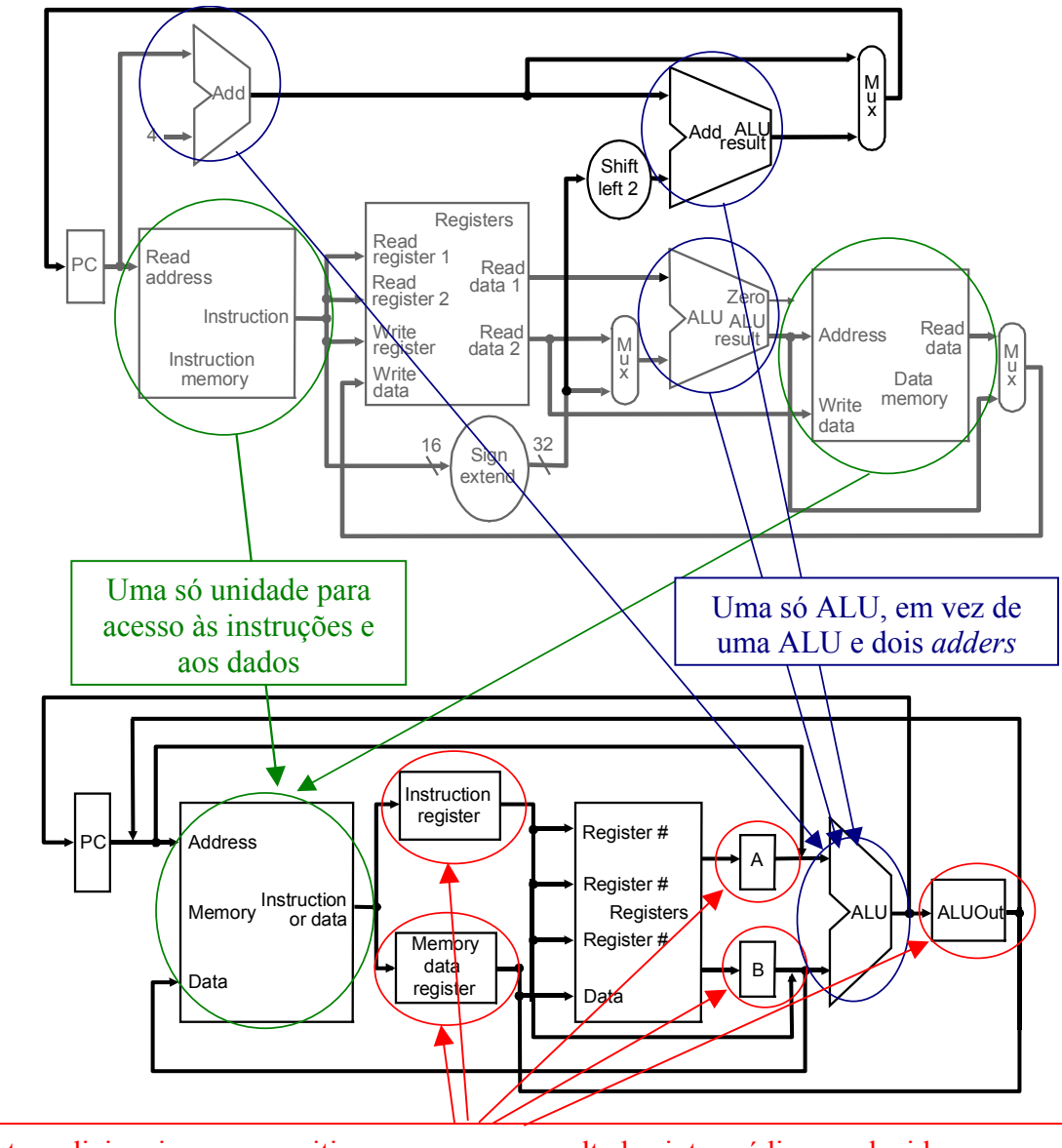

Registos adicionais para permitir armazenar os resultados intermédios produzidos por uma unidade e que são necessários para fases posteriores de execução da mesma instrução.

- DP para suporte à execução de instruções em vários ciclos
	- Função dos registos adicionais:

**IR (registo de instrução)** – Instrução em execução

**MDR (registo de dados)** – Dados lidos da memória

**A** e **B** – Valores lidos do banco de registos

**ALUOut** – Valor calculado pela ALU

• Introdução de novos multiplexers ou extensão dos existentes:

Os multiplexers das entradas da ALU devem permitir 4 funcionalidades (resultantes da junção das 3 unidades do *single-cycle)*:

1.  $PC + 4$ 2.  $PC + (Imm) \leq 2$ 3. A *op* B 4. A *op* Imm

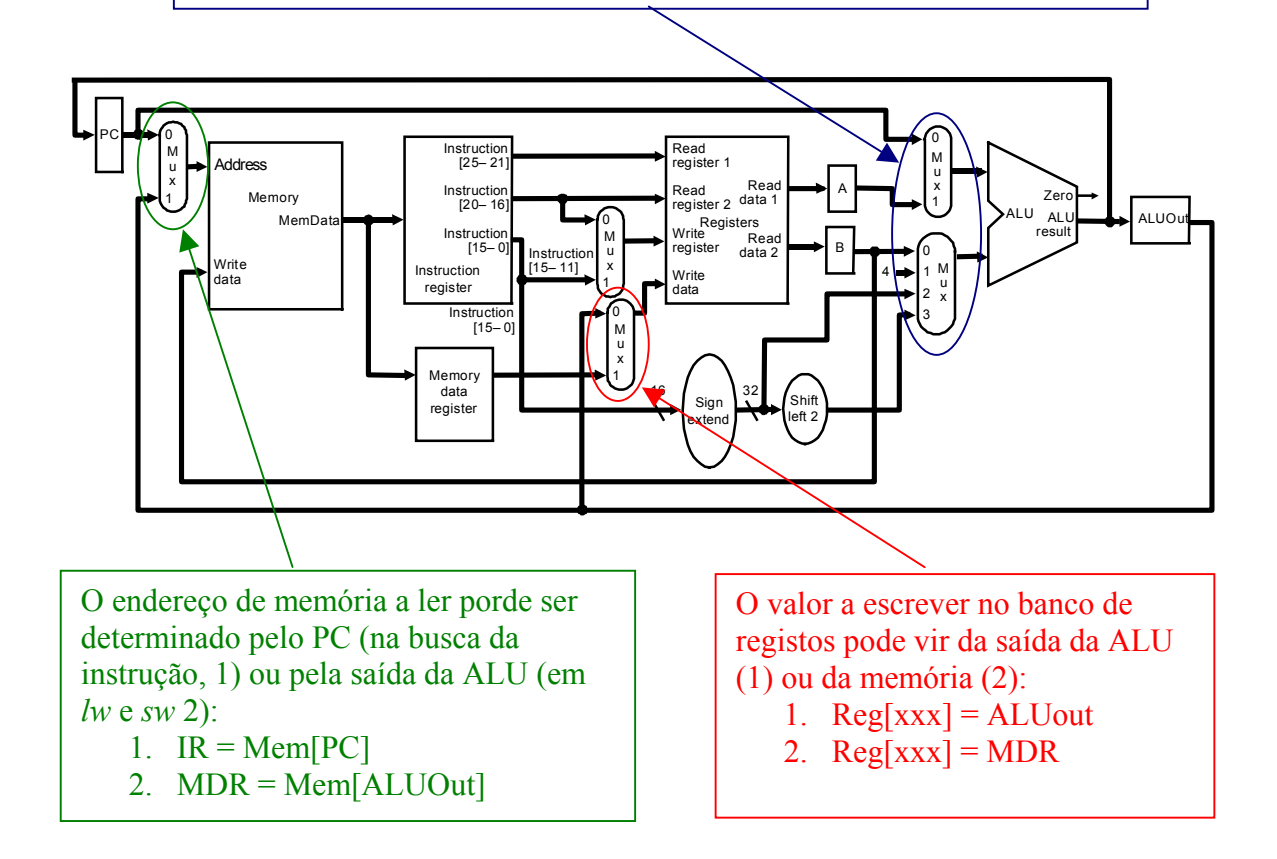

- Sinais de controlo
	- Sinais também existentes no DP *single-cycle*:

MemRead, MemWrite, RegDst, MemtoReg, ALUop

- Novos sinais ou alteração de existentes:
	- IorD selecciona a utilização de PC ou de ALUOut como endereço de memória IRWrite Escrita no registo IR ALUsrcA selecciona PC ou A como primeira entrada da ALU
	- ALUsrcB selecciona B, 4, Imm ou Imm<<2 como segunda entrada da ALU

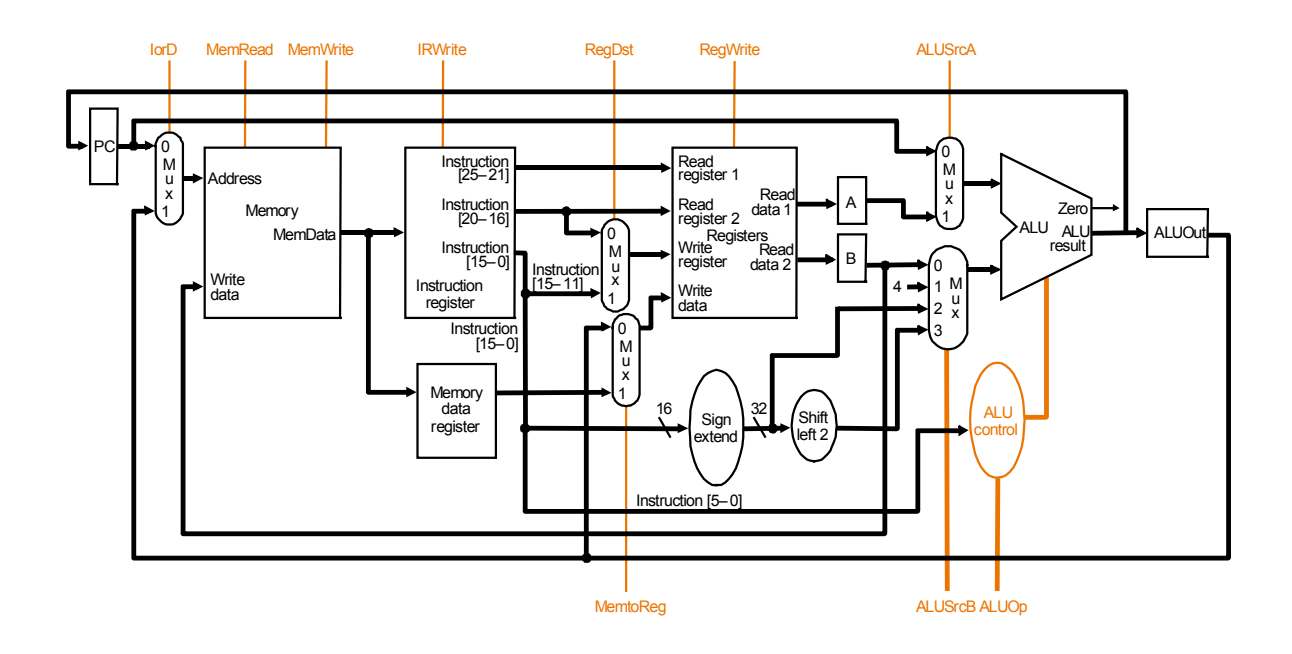

• Novos sinais para suporte a saltos (*beq* e *j*, ver fig. seguinte):

PCWrite Escrita incondicional do valor do PC (PC =  $PC + 4 e$ *Jump*)

PCWriteCond Escrita no PC condicionada pelo resultado da operação da ALU (*beq*)

PCSource Novo valor do PC

#### Sinais de controlo

Suporte a saltos (*beq* e *j*) origina 3 fontes possíveis para o PC:

- 1. Saída da ALU (cálculo de PC + 4)
- 2. ALUOut  $(PC + Imm \leq 2)$
- 3.  $PC[31-28] + (IR[25-0] < 2)$

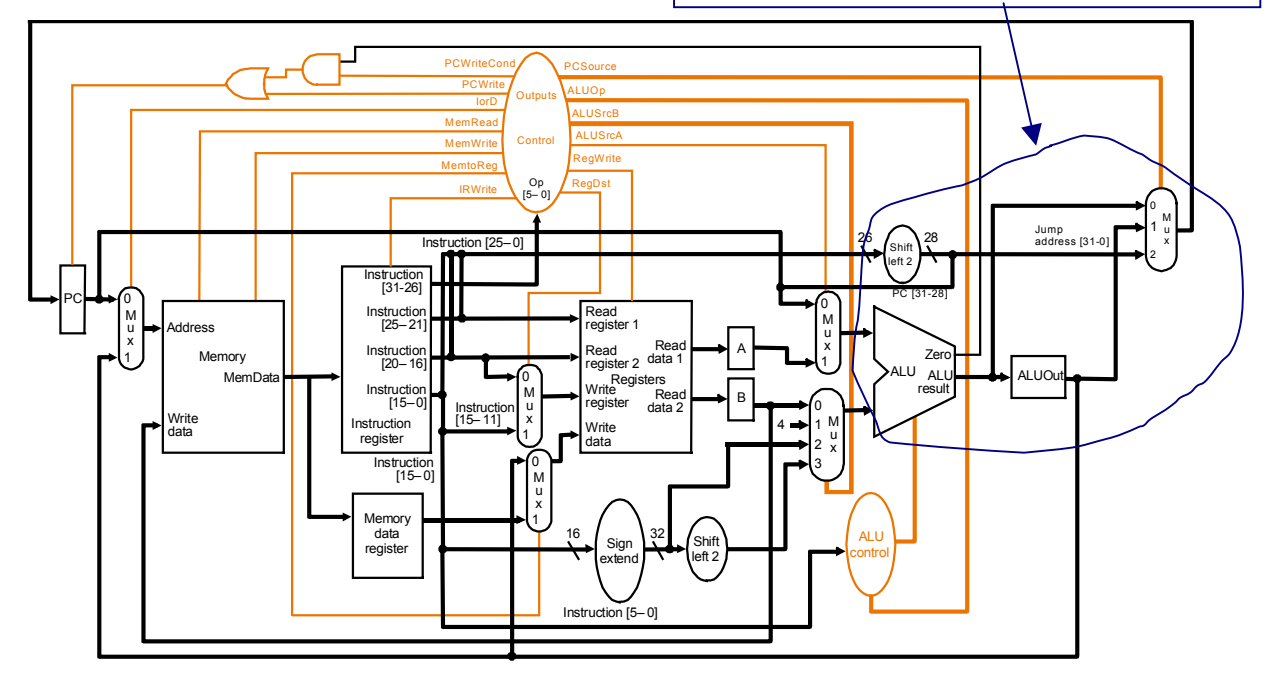

### Resumo dos Sinais de Controlo

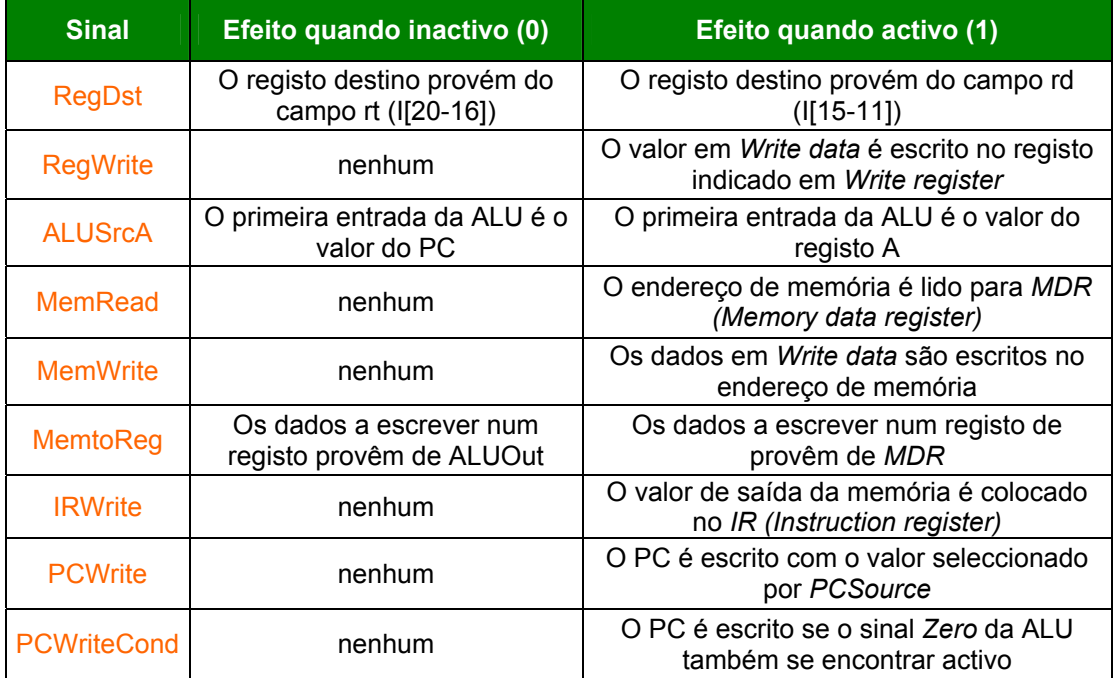

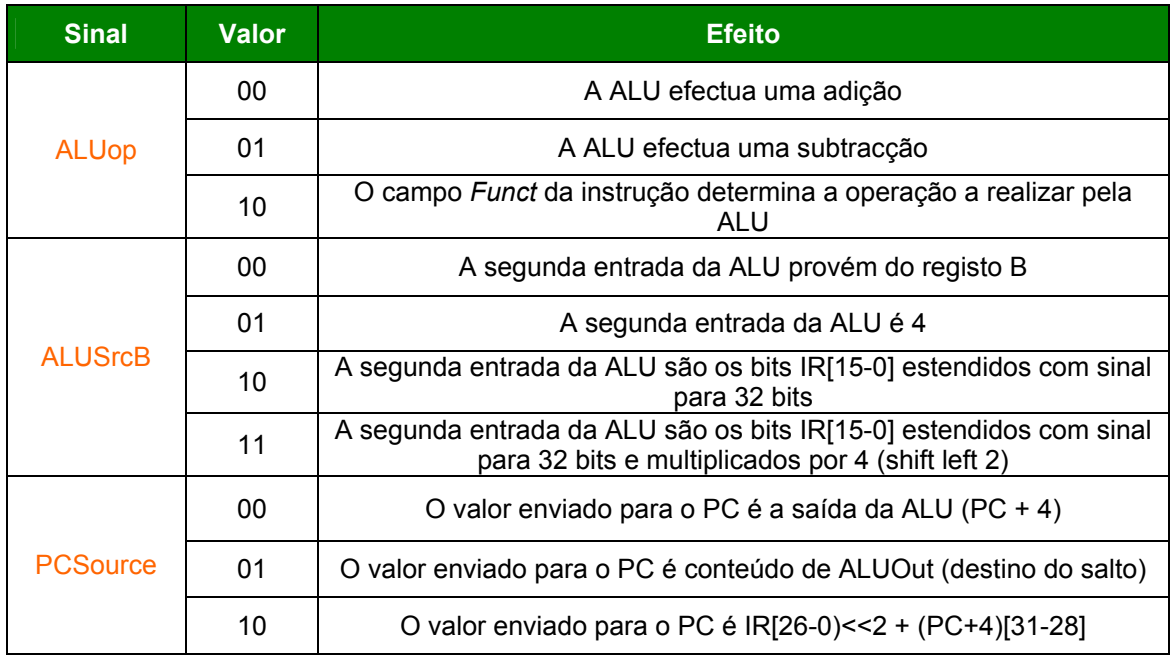

#### Resumo dos Sinais de Controlo (continuação)

#### Considerações sobre as fases de execução das instruções

- As várias fases de execução devem ter uma carga balanceada, uma vez que a duração de um ciclo de relógio é fixa e igual à fase mais longa
- Em cada fase de execução de uma instrução cada unidade funcional apenas pode ser utilizada uma vez
- Em cada fase podem ser utilizadas simultaneamente várias unidades funcionais
- No fim de cada fase os valores são escritos em registos (internos ou visíveis ao programador)
- O novo valor de cada registo só é visível no ciclo de relógio seguinte

Fases de Execução das Instruções:

#### **1. Busca da instrução**

 $IR = Mem[PC]$  IorD=0; MemRead=1; IRWrite=1  $PC = PC + 4$  ALUSrcA=0; ALUSrcB=01; ALUOp=00; PCWrite; PCSource=00

**2. Descodificação da instrução, selecção dos registos e cálculo do end. salto** 

 $A = Reg[IR[25-21]]$  $B = Reg[IR[20-16]]$ ALUOut = PC+sgn-ext(IR[15-0])<<2 ALUSrcA=0; ALUSrcB=11; ALUOp=00

- **3. Execução da operação (**depende da instrução em execução):
	- a) LW e SW calcula o endereço de memória

 $ALUOut = A + sgn-ext([R[15-0])$   $ALUSrcA=1$ ;  $ALUSrcB=10$ ;  $ALUOp=00$ 

b) Tipo R - executa a operação correspondente à instrução (*op*)

ALUOut = A *op* B ALUSrcA=1; ALUSrcB=00; ALUOp=10

c) BEQ – executa o salto condicional

se (A==B) PC =ALUOut ALUSrcA=1; ALUSrcB=00; ALUOp=01; PCWriteCond; PCSource=01

d) J - executa o salto

 $PC = (PC+4)[31-28] + IR[25-0] \le 2$  PCSource=10; PCWrite

- **4. Acesso à memória ou tipo R (**só em *lw*, *sw* e tipo R)
	- a) LW lê o valor da memória

 $MDR = Mem[ALUOut]$  MemRead:  $IorD=1$ :

b) SW - escreve o valor em memória

Mem[ALUOut]=B MemWrite; IorD=1;

c) Tipo-R – completa a operação escrevendo o resultado no registo destino

Reg[IR[15-0]]=ALUOut MemtoReg=0; RegWrite; RegDst=1

**5. Completar o acesso à memória (**só em *lw***)** 

 $Reg[IR[20-16]] = MDR$  MemtoReg=1; RegWrite; RegDst=0

- Especificação da Unidade de Controlo através de uma Máquina de Estados Finitos (FSM)
	- A unidade de controlo do DP *single-cycle* pode ser especificada através de uma função do tipo:

Saídas = *f*(Entradas)  $\Leftrightarrow$  Sinais de controlo = *f(OpCode)* 

• A unidade de controlo para uma execução multi-ciclo é mais complexa porque as instruções são executadas em vários ciclos:

Sinais de controlo + estado seguinte = *f(OpCode* + estado actual)

• Visão global da máquina de estados

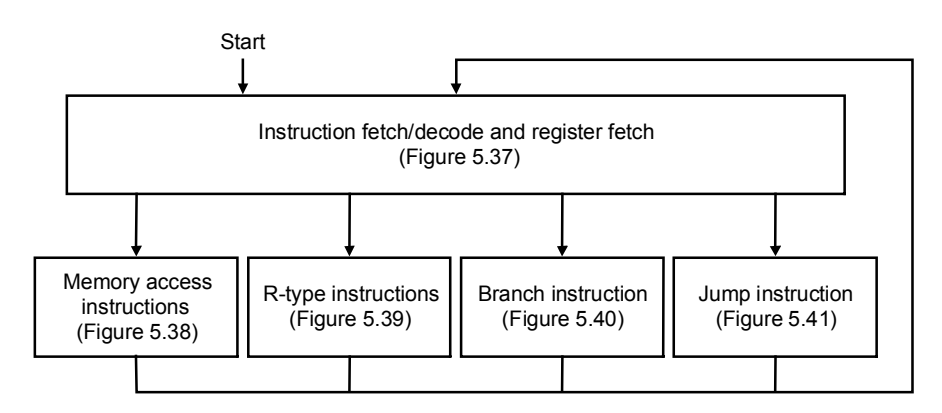

• Análise detalhada da FSM da unidade de controlo

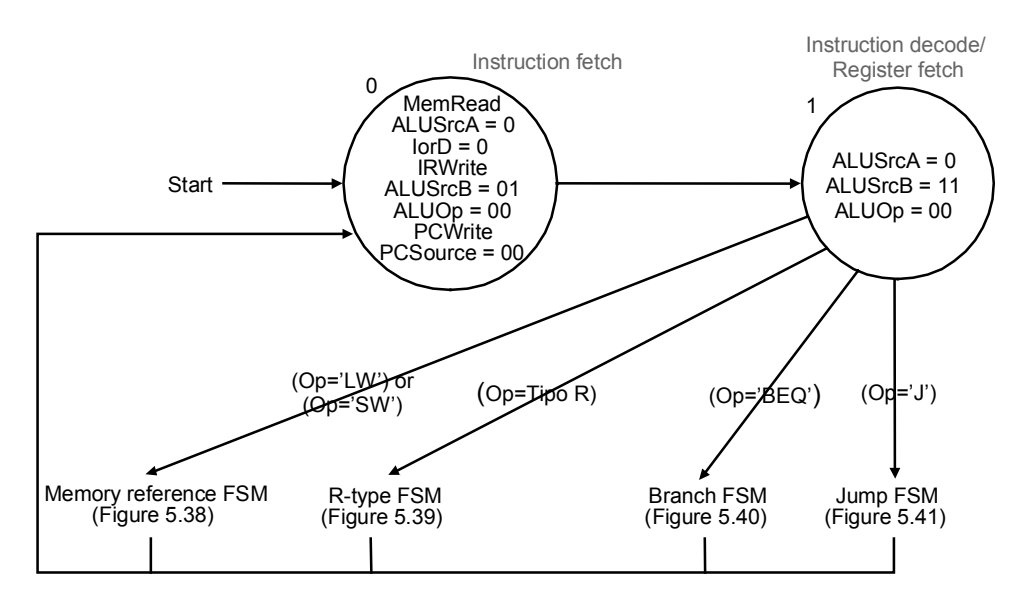

- **1.** Busca da instrução (estado 0)
- **2.** Descodificação, selecção dos registos, cálculo do end. de salto (estado 1)

#### Máquina de Estados da Unidade de Controlo (continuação)

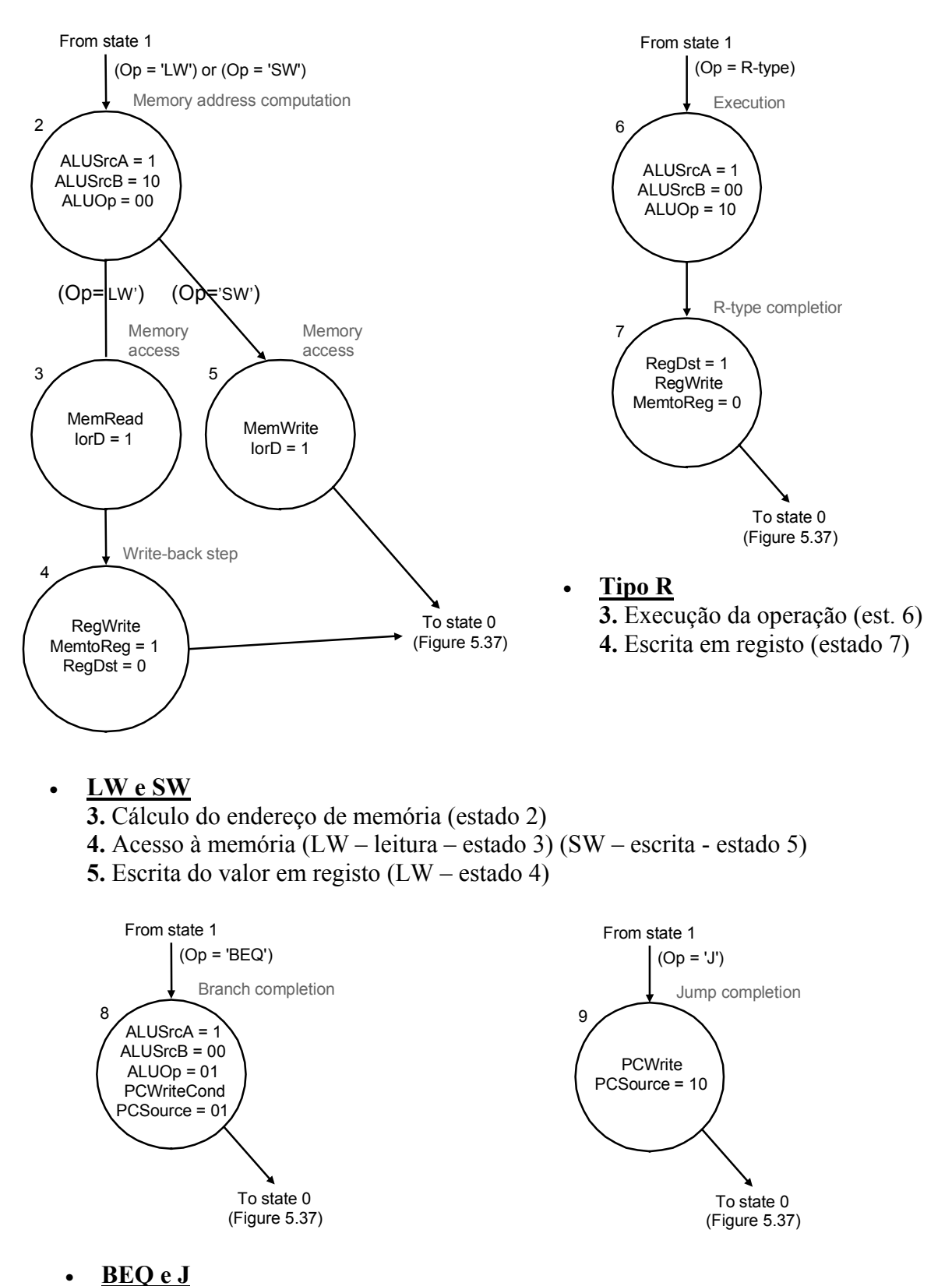

**3.** Execução do salto (beq, condicional - estado 8)(j, incondicional, estado 9)

- Máquina de Estados da Unidade de Controlo (continuação)
	- Diagrama completo

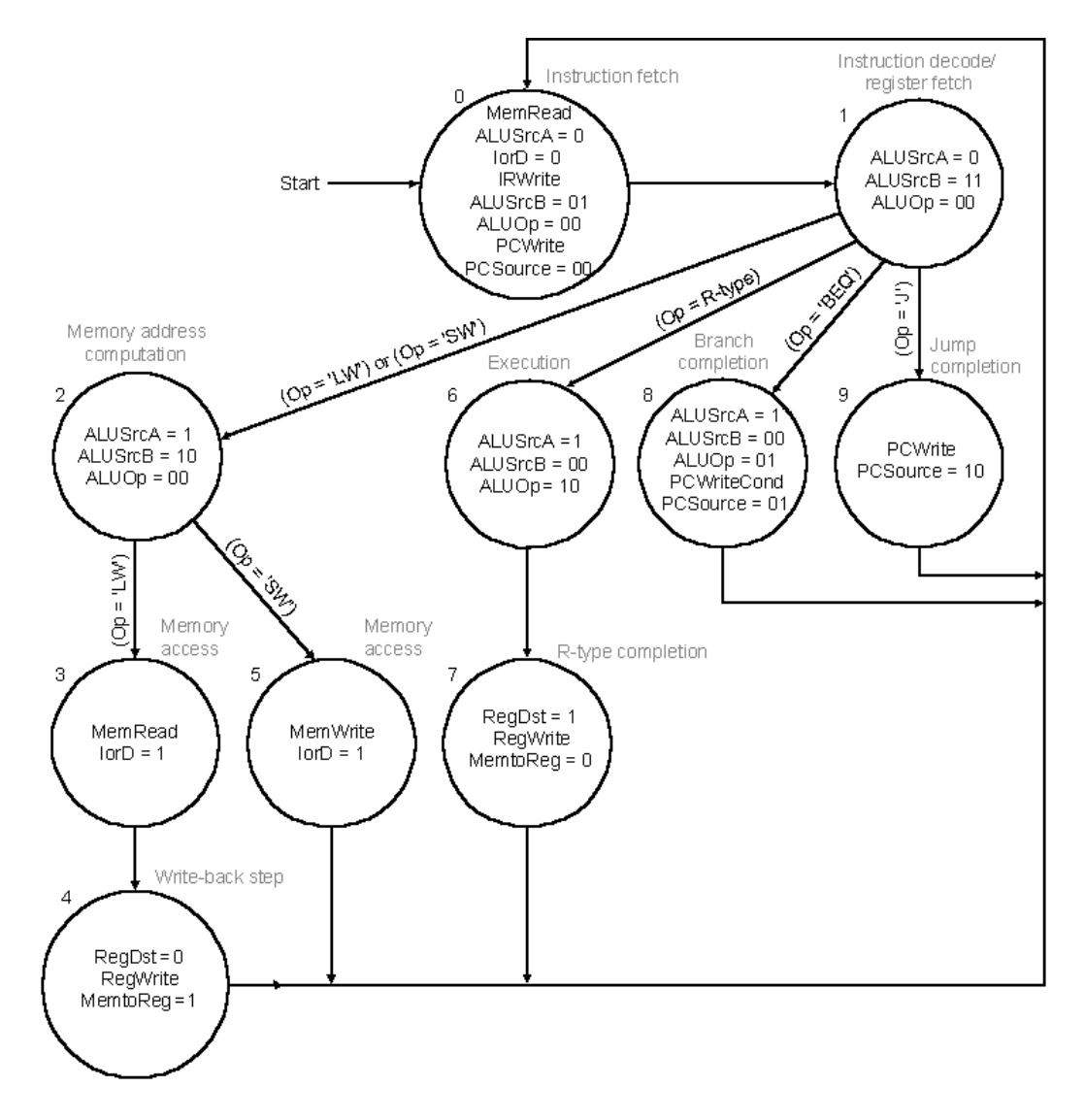

#### Exemplo do cálculo do CPI na versão multi-ciclo

• Número de ciclos necessários para cada instrução:

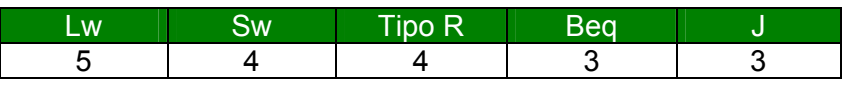

• Mistura de instruções do programa (F*i*)

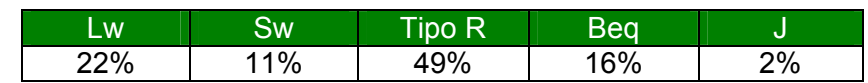

$$
CPI_{global} = \sum_{i=1}^{n} CPI_i * F_i = 0,22x5 + 0,11x4 + 0,49x4 + 0,16x3 + 0,02x3 = 4,04
$$

#### Implementação da Unidade de Controlo

- A unidade de controlo necessita do estado actual para produzir os sinais de controlo adequados e calcular o próximo estado
- São necessários 4 bits para representar o estado, uma vez que existem 10 estados diferentes

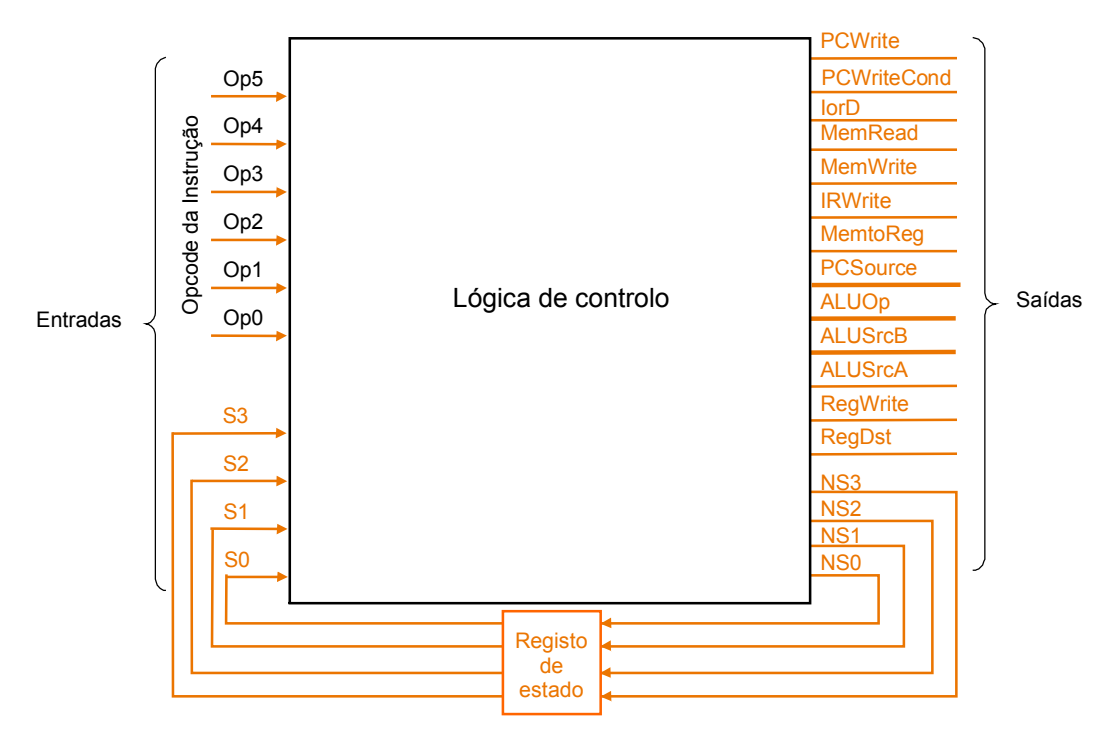

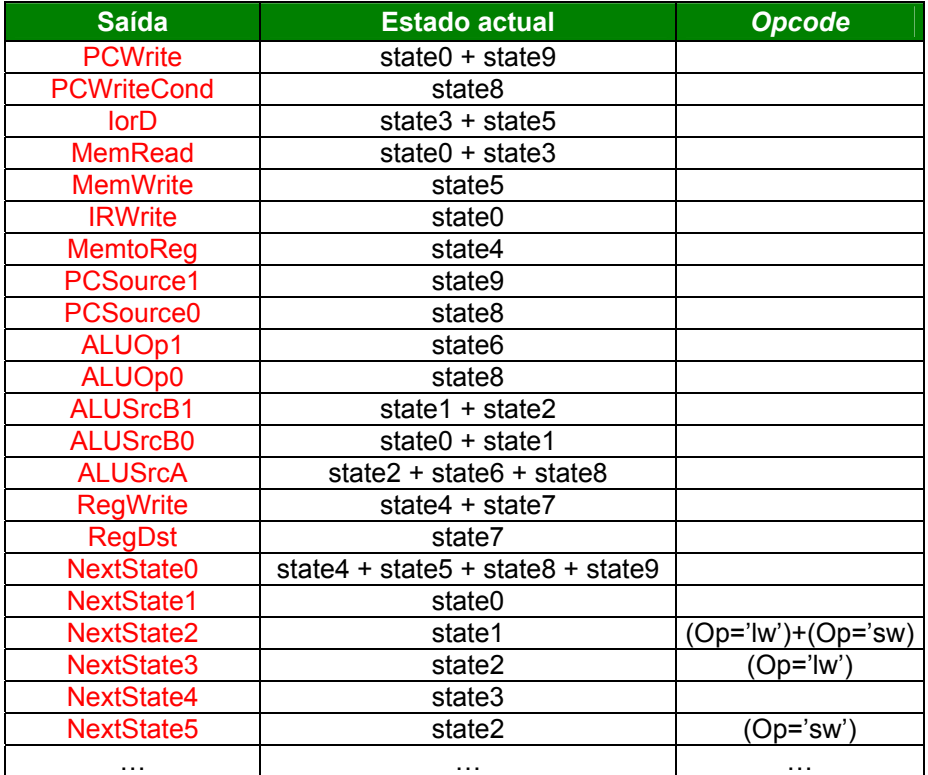

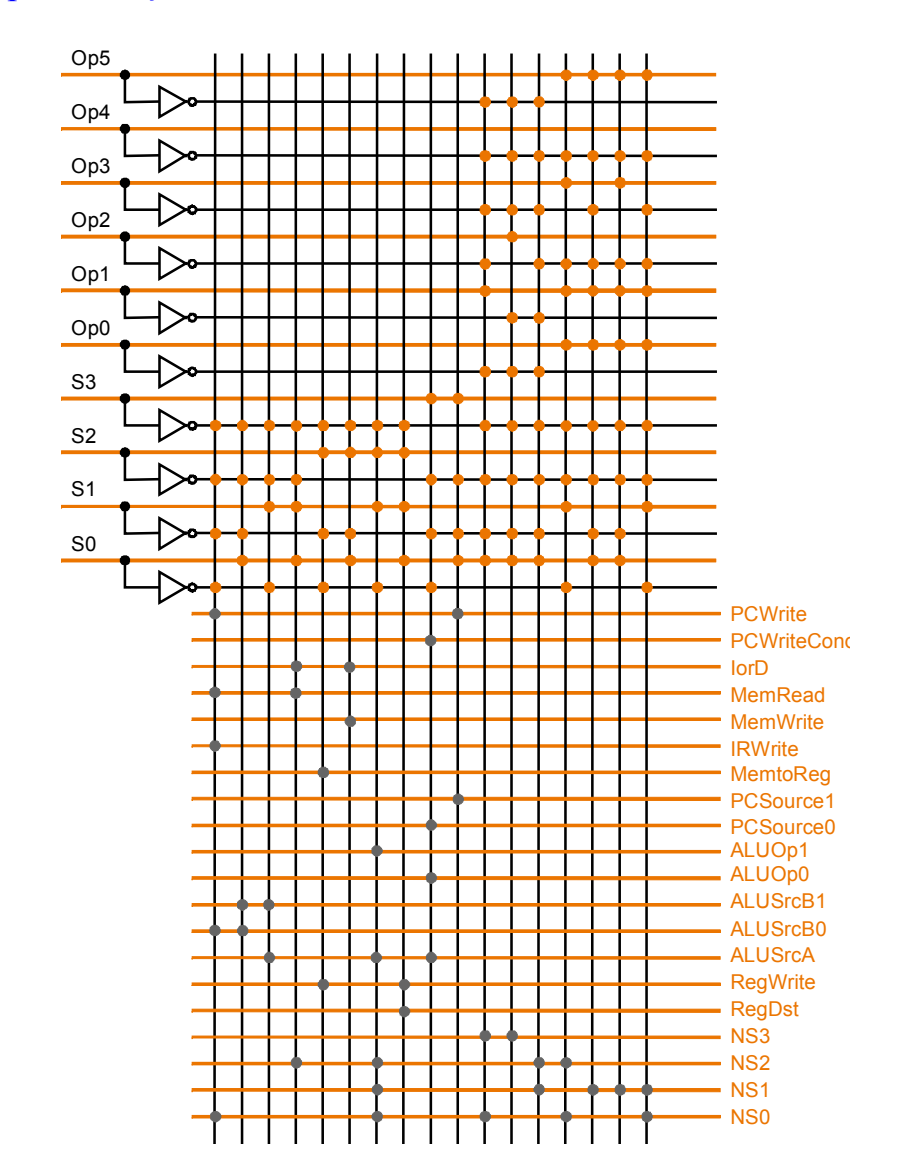

#### Implementação da Unidade de Controlo com PLA

#### Limitações da Especificação da Unidade de Controlo com uma FSM

- Os diagramas de estados de arquitecturas reais são bastante mais complexos (MIPS contém cerca de 100 instruções com 1 a 20 ciclos)
- Os diagramas de estados apenas são úteis para um número reduzido de estados
- Solução: utilizar **microinstruções** que especificam os sinais de controlo a activar em cada estado

### Implementação da Unidade de Controlo com Microprogramação

- Um micro-programa é constituído com um conjunto de micro-instruções
- Cada micro-instrução especifica os sinais de controlo activos e o próximo estado, de forma simbólica
- As micro-instruções, tal como as instruções máquina contêm vários campos, podendo cada campo agrupar vários de sinais de controlo

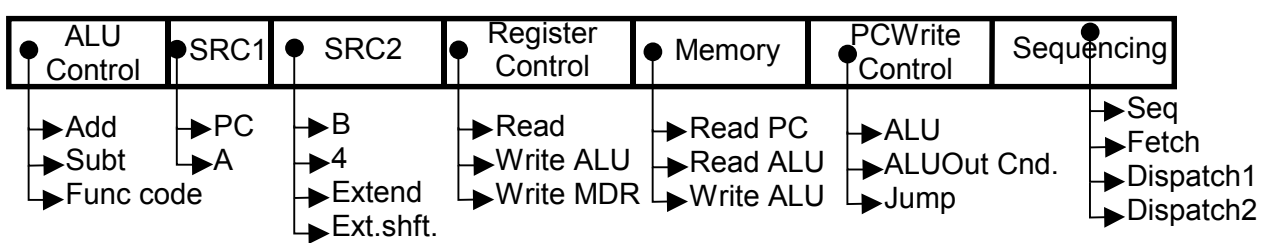

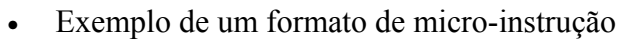

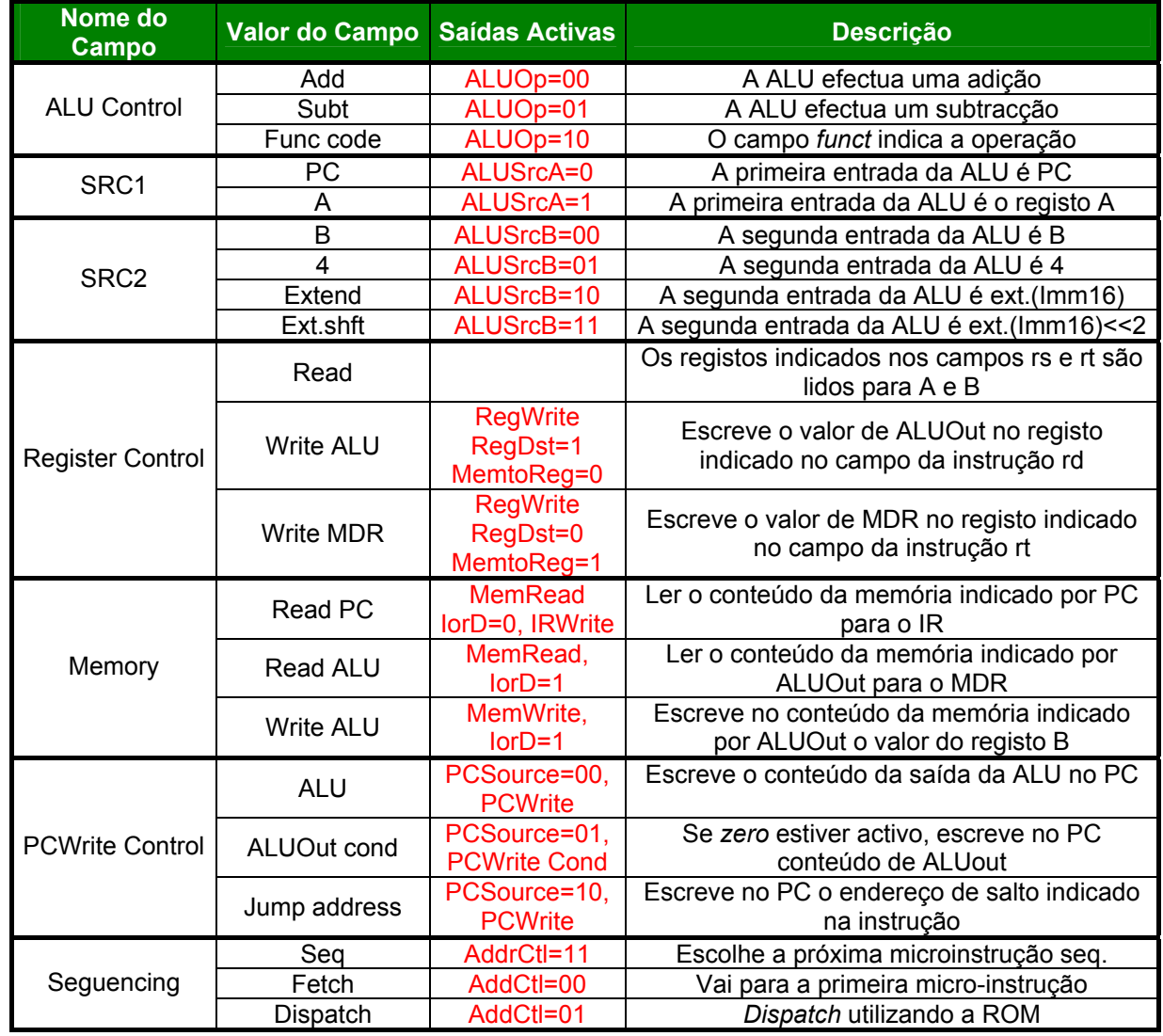

Implementação da Unidade de Controlo com Microprogramação

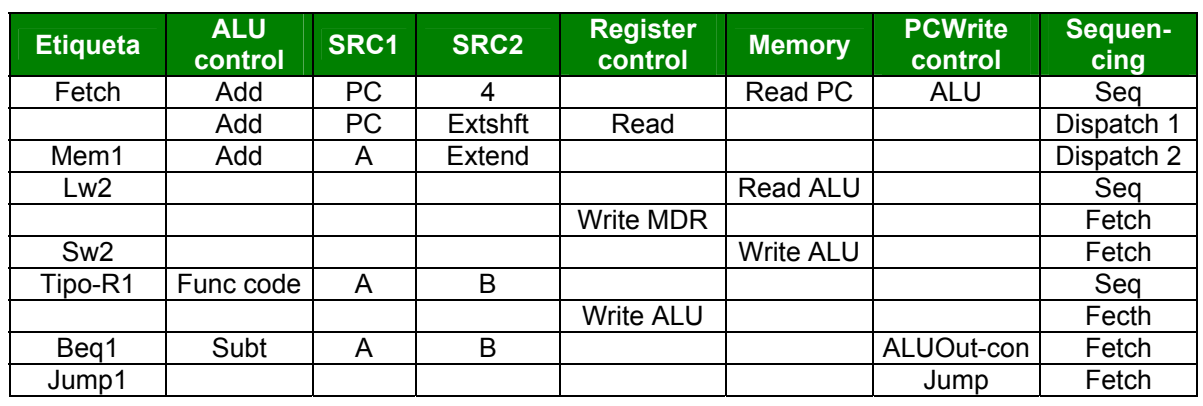

• Micro-programa completo

• Implementação do micro-programa com uma ROM

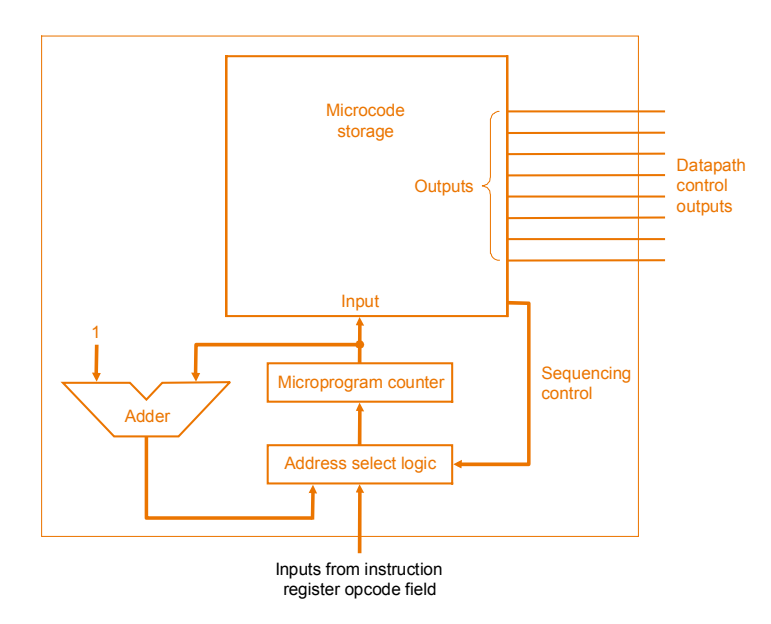

#### Alternativas para a implementação multi-ciclo

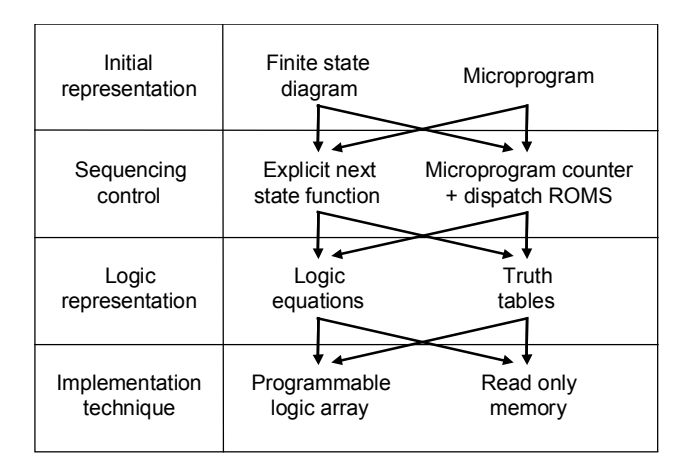

- Tratamento de Excepções
	- Excepções eventos inesperados que ocorrem no processador (ex. *overflow*)
	- As interrupções são excepções provocadas externamente (i.e. de periféricos)
	- Tratamento de excepções em MIPS:
		- 1. O endereço da instrução em execução é colocado em EPC
		- 2. O processador salta para uma posição de memória pré-definida
		- 3. A causa da excepção é indicada num registo de causa.
	- DP para suporte a excepções de *overflow* e instrução indefinida

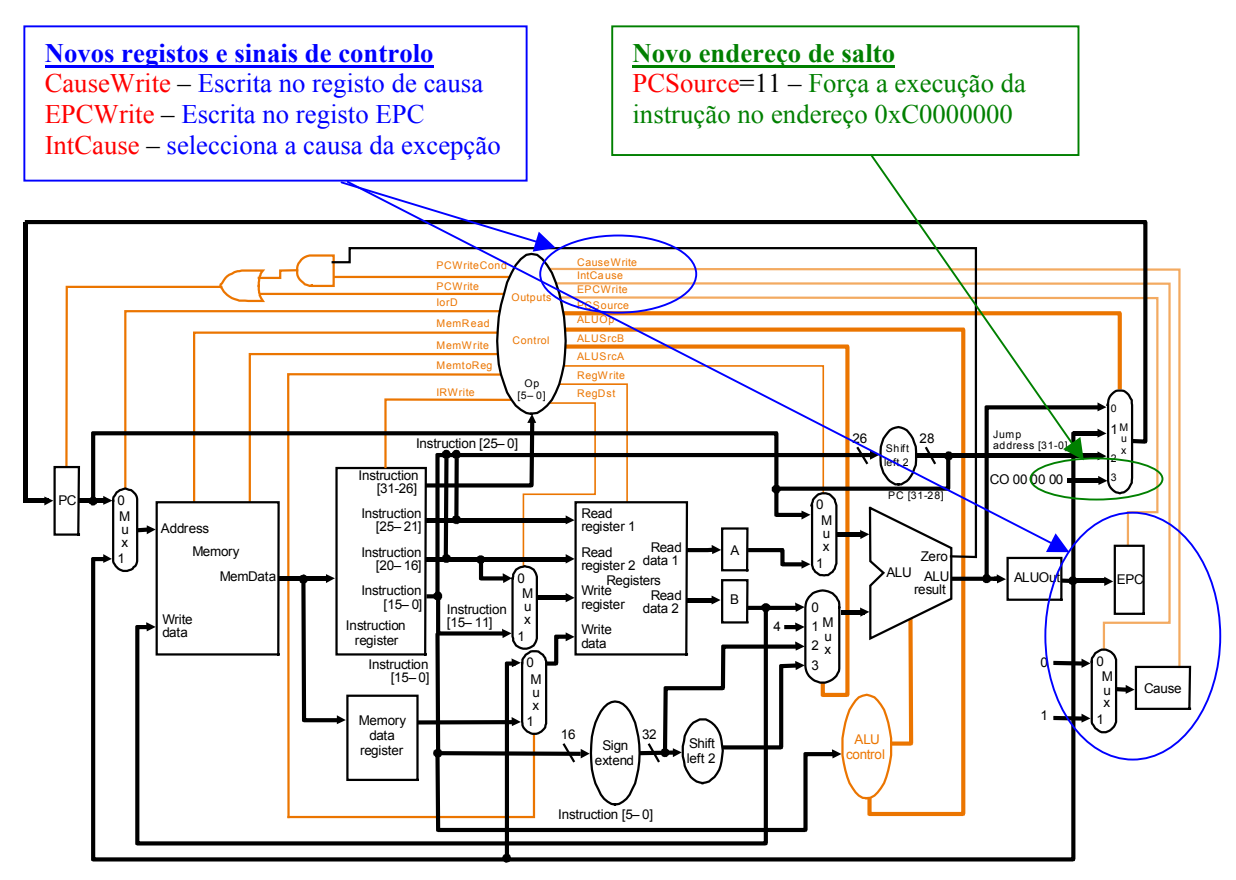

- Como identificar as excepções:
	- 1. Instrução não definida o opcode (IR[31-25]) não é conhecido
	- *2. Overflow* Requer uma saída da ALU para a unidade de controlo

- Tratamento de Excepções
	- Novos estados

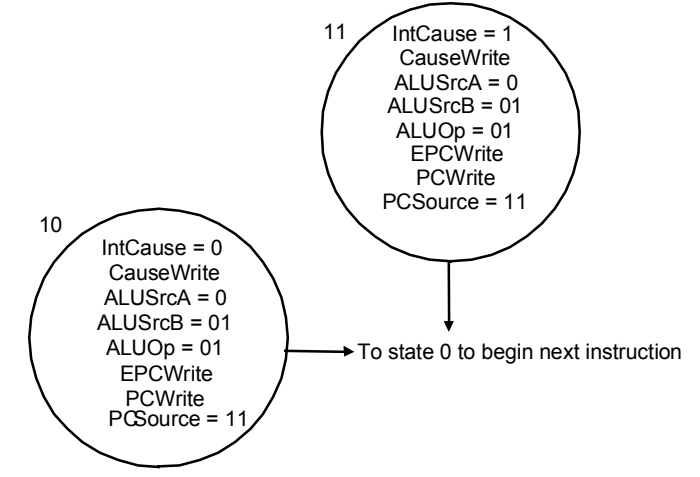

• Diagrama de estados completo, incluindo o suporte a excepções

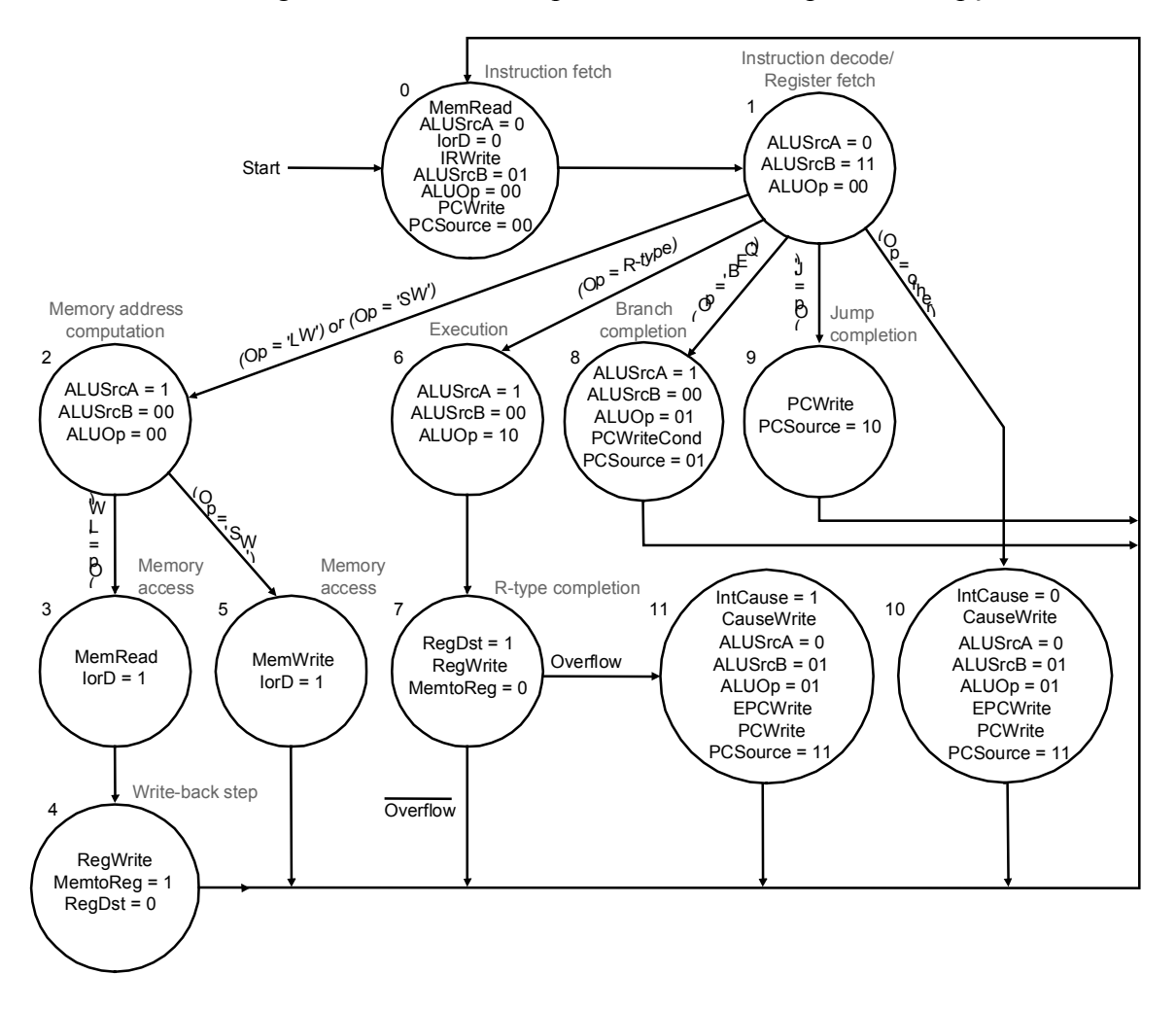

# **Bibliografia**

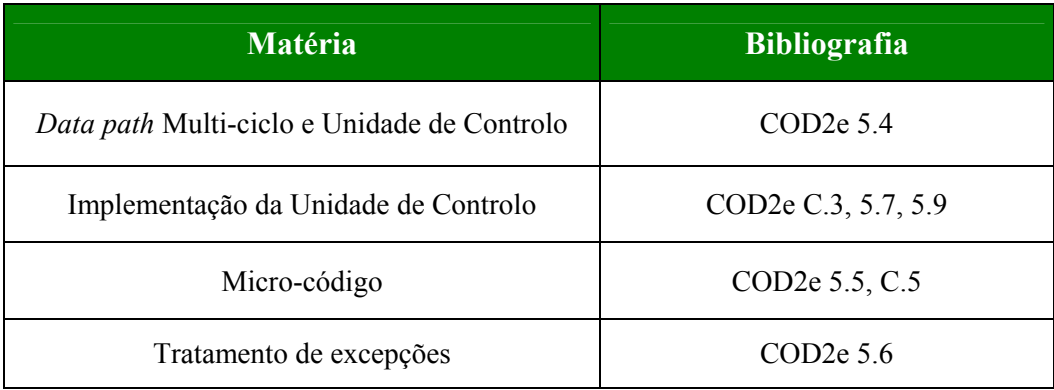

**COD2e** *Computer Organization and Design: the hardware/software interface*, D. Patterson and J. Hennessy, Morgan Kaufmann, 2ª edição, 1998.